# Internet and New Media (INM)

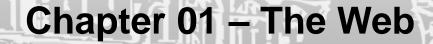

Victor M. Garcia-Barrios IICM @ TUGRAZ

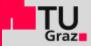

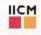

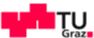

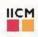

# Agenda

Web Technology
Web Page Design

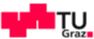

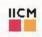

# Checkpoint 1

Please go to this Web site: fbr.io/UHTBT

Enter the code and join the voting: **UHTBT** 

Let's see..

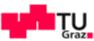

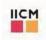

# The Internet

[Powell 2002]

### Gets you connected!

- Is not the Web.
- Internet is the communication network. The infrastructure connecting computers worldwide.
- Is provided by an ISP (Internet Service Provider).
- Information travels over the Internet via "Protocols".
- Is the technological Platform for the Web.
- "You access Web information over the Internet"

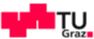

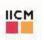

## The Web

[Powell 2002]

# Informs you!

- The Web is a Service that relies on the Internet!
- The Web uses the HTTP protocol to transmit data (over the Internet).
- The Browser visualises Web content for you.
- The are other Services relying on the Internet.
  - FTP is a Service. (FTP, File Transfer Protocol)
  - Email is a Service. (SMTP, Simple Mail Transfer Protocol)
  - The USENET relies also on the Internet and is the Web for Newsgroups. (NNTP, Network News Transport Protocol)

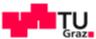

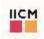

[Powell 2002]

## Core Web Technologies

- Internet Adress: URI (Uniform Resource Identifier)
- Protocol: HTTP (Hypertext Transfer Protocol)
- Markup languages (HTML, XHTML,..)

#### Further

- Style sheet technologies (CSS, XLS,..)
- ECMASCRIPT (Javascript)
- Multimedia (Images, Sound, Video)
- Programming technologies (CS, SS, network protocols): Web Servers and Browsers

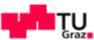

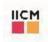

[Powell 2002]

#### Web Browser

The interpreter of Web sites.

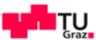

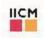

[Powell 2002]

## Markup Languages

- Markup technologies define the structure and possible meaning of page content.
  - Markup languages do not define the look of Web pages!
- HTML (HyperText Markup Language)
  - Defined by a SGML-DTD (Standardised General Markup Language - Document Type Definition). → Tags/rules are welldefined (W3C) → Sloppy usage!

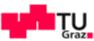

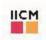

[Powell 2002]

## Style Sheet Technologies

- The look of pages should be controlled by design elements, not by structural elements!
  - i.e. use CSS and not HTML for this purpose
- CSS
  - Cascading style sheets specify rules that define the presentation of page elements.
  - CSS rules define visual aspects of page objects (e.g. color, size).
  - A combination of styles is possible depending on tag usage → "cascading".

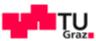

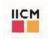

[Powell 2002]

Multimedia (Images, Sound, Video)

- Images / Animations
  - GIF (Graphics Interchange Format), JPEG (Joint Photographic Experts Group), PNG (Portable Network Graphics), SWF (Flash), SVG, VML, BMP, TIF, WBMP (Wireless BMP), ...
- Sound
  - WAV (WAVeform), MP3 (MPEG Level 3), RM (Real Audio), MIDI (Musical Instrument Digital Interface), WMA (Windows Media Audio), SWF (Flash), ...
- Video
  - AVI (Audio Video Interleave), MOV (Apple´s QuickTime Format), WMV (Windows Media Video), RM (Real Platform), SWF (Flash),

. .

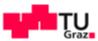

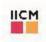

[Powell 2002]

### Fundamental components

- Pages and Layout
- Text
- Color
- Images
- GUI Widgets and Forms

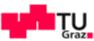

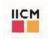

[Powell 2002]

## Pages and Layout

- Web page?
  - 1 page = 1 URL = many frames(?) → and now AJAX.. → better use the term screen!
  - a chunk of a large structure (i.e. of a Web Site)
- Page size?
  - 640x480 = low resolution (typical worst-case PC resolution); 800x600 = standard res. (probably a safe assumption); 1024x768 = high res. (limit before serious usability problems)
- Entrance page?
  - E.g. the home page is the main entry to a site and should be designed differently than the rest. Remember: any page in a site can serve as an entrance page if the user knows its URL.

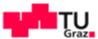

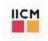

[Powell 2002]

#### **Text**

- Fonts refer to the style of the type used on a computer.
  - Origin: publishing industry, where it referred to a particular size of a particular typeface.
- Use CSS to change/define/manipulate look of text.

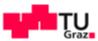

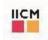

[Powell 2002]

#### Color

 To ensure the appropriate color is produced, always use a hexadecimal value over the named color (except for basic VGA colors: white, black, red,..)

```
Color name HEX - value silver #c0c0c0 olive #808000 navy #000080
```

- To safely break the 216-color barrier, use hybrid colors → 216 instead of 256? → 40 color definitions are different between PC and MAC.
  - Method: Take 2 or more Web-safe colors and combine them in some pattern (checkerboard or stripes) to trick the eye into seeing a different color.

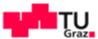

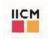

[Powell 2002]

## **I**mages

- Use GIFs for icons and JPEGs for photos.
  - → In the present: use PNGs!
- Always use the height and width attributes with the <img>
  tag. But, avoid using these attributes to resize images with
  HTML, as distortion may occur.
- Always store your images in a separate directory (usually ../images/).
- Name your images in a logical fashion that groups them by purpose or usage.

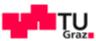

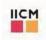

[Powell 2002]

# **GUI** Widgets

- GUI widgets
  - window, alert, confirm, prompt, form, text field, password, textarea, check box, radio button, pull-down menus, scrolled lists, push button, reset button, submit button, image button, file upload control,...
- Do not go full screen without asking the user first.
- Set the length of text fields to reasonably fit data being provided.
- Always select an initial radio button by default.
- Advanced GUI Widgets
  - Samples: DHTML menus, tabbed dialogs, sliders, context menus.

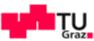

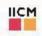

# Hands-On the Web

## Web Design/Programming for Dummies

Web Template

Local Environement

# **Programming for the Web**

Many Browsers, one code Source code (text editor)

### **Getting real**

FTP and Web Server

Remote Environment

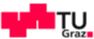

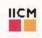

# Checkpoint 1

Please go to this Web site: fbr.io/UHTBT

Enter the code and join the voting: **UHTBT** 

Let's see..

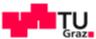

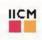

Donk´schen! Gracias! Thanx!